# [12]歯車強度計算(ANSI/AGMA2001-C95)

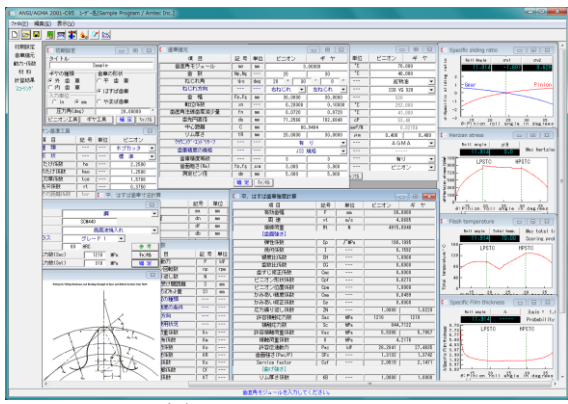

図 12.1 AGMA2001-C95

#### 12.1 概要

AGMA2001-C95 の規格に基づいて歯車の強度計算をします. 歯形の幾何係数(I,J)は, AGMA908-B89 に基づいています. (1)適用規格

「ANSI/AGMA2001-C95」:Fundamental Rating Factors and Calculation Methods for Involute Spur and Helical Gear Teeth

「Annex A」:Method for Evaluating the Risk of Scuffing and Wear

「ANSI/AGMA 908-B89」:Geometry Factor for Determining the Pitting Resistance and Bending Strength of Spur, Helical and Herringbone Gear Teeth

#### (2)歯車の種類

インボリュート平,はすげ歯車(外歯車,内歯車) (3)工 具

ホブおよびピニオンカッタ(プロチュバランス含む)

(4)歯車の強さ

曲げ強さ,歯面強さ,寿命および幾何係数の詳細数値 (5)スコーリング

 すべり率,ヘルツ応力,油膜厚さ,フラッシュ温度のグラ フと摩耗およびスコーリング発生確率

#### 12.2 初期設定

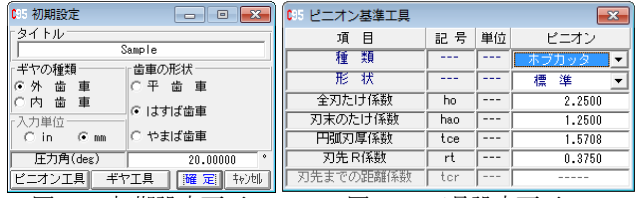

図 12.2 初期設定画面 図 12.3 工具設定画面

# 12.3 歯車諸元入力

(1)歯車精度は,AGMA, JIS を選択することができます. (2)歯面粗さは Ra(μm)で入力してください.

| 歯車諸元           |                |              |                                    | $\Box$<br>$ -$                     |  |  |
|----------------|----------------|--------------|------------------------------------|------------------------------------|--|--|
| 項<br>目         | 記号             | 単位           | ピニオン                               | $#$ $#$                            |  |  |
| 歯直角モジュール       | mm             | <b>no</b>    |                                    | 3.00000                            |  |  |
| 薮<br>啬         | Np. Ns         | $\sim$ $-$   | $^{20}$                            | 30                                 |  |  |
| ねじれ角           | $\psi$ s       | dex          | $\overline{30}$<br>20              | $\overline{\phantom{a}}$<br>,<br>n |  |  |
| ねじれ方向          | ---            | ---          | 右ねじれ                               | 左ねじれ<br>$\overline{\phantom{a}}$   |  |  |
| 一幅<br>啬        | Fp.Fs          | <b>no</b>    | 30.0000                            | 30.0000                            |  |  |
| 転位係数           | X <sub>n</sub> | $- - -$      | 0.20000                            | 0.10000                            |  |  |
| 歯直角法線歯厚減少量     | fn             | <b>DIGO</b>  | 0.0720                             | 0.0720                             |  |  |
| 歯先円直径          | da             | <b>DIGHT</b> | 71,2566                            | 102,6848                           |  |  |
| 中心距離           | c              | mm           |                                    | 80.9404                            |  |  |
| リム厚き           | tR             | mm           | 30,0000<br>20,0000                 |                                    |  |  |
| ケウニク゚ エント゚リリーフ | ---            | ---          | ч<br>有<br>z                        |                                    |  |  |
| 歯車精度の規格        | ---            | ---          | JIS 規格<br>$\overline{\phantom{a}}$ |                                    |  |  |
| 歯車精度等級         |                | $- - -$      | $\overline{a}$                     | $\overline{a}$                     |  |  |
| 歯面粗さ(Ra)       | $f_{p,fx}$     | 24m          | 3,000                              | 3,000                              |  |  |
| 測定ピン径          | do             | mm           | 5,000                              | 5.000                              |  |  |
|                | 耀足             | 转地           |                                    |                                    |  |  |

図 12.4 歯車諸元入力画面

## 12.4 動力および係数入力

- (1)動荷重係数,荷重分配係数などは[0][TAB]で理論値が入力 されます.
- (2) 平歯車の場合には歯先荷重または外の最悪荷重点を選択す ることができます.
- (3)入力する数値に関するグラフおよび表などは[表示]機能に より参照する事ができます.

図 12.5 に動力および係数入力画面を示します. 図 12.6 および

図 12.7 に係数, グラフの表示例を示します.

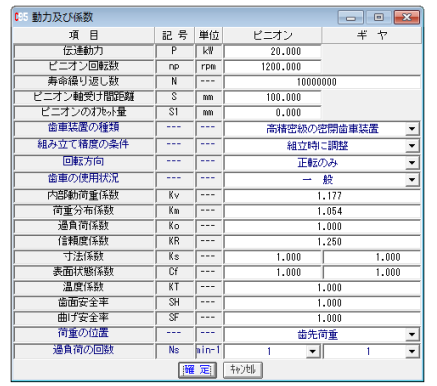

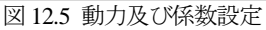

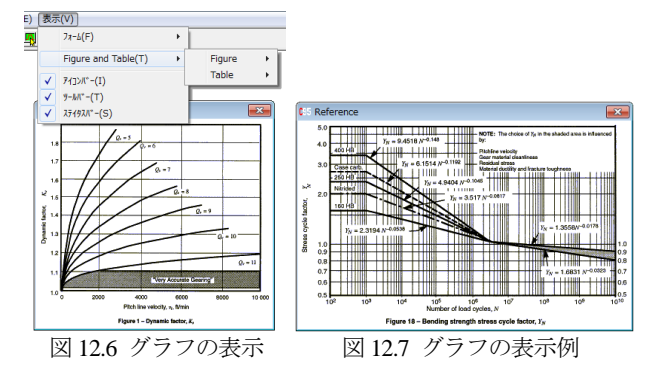

## 12.5 材料入力

(1) 図 12.8 に材料の設定画面を示します. (2)[参考]をクリックすると材料に適応した許容応力数の表を 図 12.9 のように表示します.

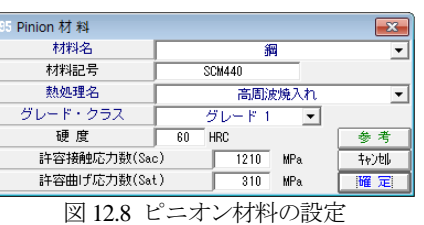

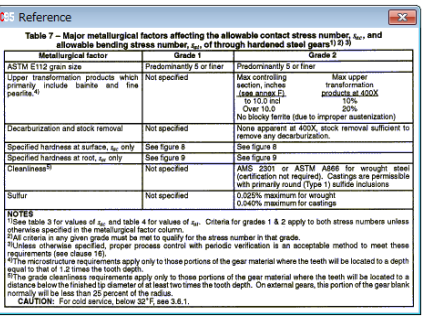

図 12.9 材料許容応力数

## 12.6 強度結果

図 12.10 に強度計算結果を示します. 図 12.11 および図 12.12 に,幾何係数の詳細数値と係数を決定する際の歯形図を示しま す.

| CH 平、はすば歯車強度計算 |                           |                         |                  | $\mathbf{x}$<br>o o |  |  |  |  |
|----------------|---------------------------|-------------------------|------------------|---------------------|--|--|--|--|
| 項目             | 記号                        | 単位                      | ピニオン             | $\ddot{}$<br>ヤ      |  |  |  |  |
| 有効歯幅           | F                         | mm                      | 30,0000          |                     |  |  |  |  |
| 周速             | vt                        | m/s                     | 4.0685           |                     |  |  |  |  |
| 接線荷重           | ₩ŧ                        | $\overline{\mathsf{N}}$ |                  | 4915.8040           |  |  |  |  |
| [歯面強さ]         |                           |                         |                  |                     |  |  |  |  |
| 弹性係数           | Cp                        | $\sqrt{MPa}$            |                  | 190.1995            |  |  |  |  |
| 幾何係数           | Ī                         | ---                     |                  | 0.1592              |  |  |  |  |
| 硬度比係数          | СH                        |                         |                  | 1,0000              |  |  |  |  |
| 歯数比係数          | m                         |                         |                  | 0.6000              |  |  |  |  |
| 歯すじ修正係数        | Cmc                       |                         | 0.8000           |                     |  |  |  |  |
| ビニオン形状係数       | Cof                       | ---                     | 0.0273           |                     |  |  |  |  |
| ビニオン位置係数       | $C_{\text{PB}}$           |                         | 1.0000           |                     |  |  |  |  |
| かみあい精度係数       | Cma                       | .                       | 0.0499           |                     |  |  |  |  |
| かみあい修正係数       | $\overline{c}$ e          | ---                     | 0.8000           |                     |  |  |  |  |
| 応力繰り返し係数       | $\overline{\mathsf{ZN}}$  |                         | 1,0000           | 1.0229              |  |  |  |  |
| 許容接触応力数        | Sac                       | <b>MPa</b>              | 1210<br>1210     |                     |  |  |  |  |
| 接触応力数          | $\overline{\text{Sc}}$    | <b>MPa</b>              | 844.7122         |                     |  |  |  |  |
| 許容接触荷重係数       | Kac                       | MP <sub>a</sub>         | 5.5386<br>5.7957 |                     |  |  |  |  |
| 接触荷重係数         | $\overline{\mathbf{K}}$   | MP <sub>a</sub>         | 4.2176           |                     |  |  |  |  |
| 许容伝達動力         | Pac                       | kW                      | 26,2641          | 27.4835             |  |  |  |  |
| 歯面強さ(Pac/P)    | $\overline{\text{SFr}}$   |                         | 1.3132           | 1.3742              |  |  |  |  |
| Service factor | C <sub>ST</sub>           | $- - -$                 | 2.0519           | 2.1471              |  |  |  |  |
| [曲げ強さ]         |                           |                         |                  |                     |  |  |  |  |
| リム厚さ係数         | KB                        |                         | 1.0000           | 1.0000              |  |  |  |  |
| 幾何係数           | T                         | $- - -$                 | 0.5117           | 0.5082              |  |  |  |  |
| 応力繰り返し係数       | YN                        | ---                     | 1.0176           | 1.0250              |  |  |  |  |
| 許容単位荷重         | Uat                       | <b>MPa</b>              | 111.1384         | 111, 1826           |  |  |  |  |
| 単位荷重           | $\overline{\mathfrak{m}}$ | MP <sub>a</sub>         | 54.6200          |                     |  |  |  |  |
| 許容曲げ応力数        | Sat                       | <b>MPa</b>              | 310              | 310                 |  |  |  |  |
| 曲げ応力数          | st                        | <b>MPa</b>              | 124,0323         | 124,8811            |  |  |  |  |
| 許容伝達動力         | Pat                       | k₩                      | 40.6951          | 40.7113             |  |  |  |  |
| 曲げ強さ(Pat/P)    | $\overline{\text{Sft}}$   | ---                     | 2.0348           | 2.0356              |  |  |  |  |
| Service factor | Ksf                       | ---                     | 2.5434           | 2.5445              |  |  |  |  |

図 12.10 曲げ, 歯面強さ結果

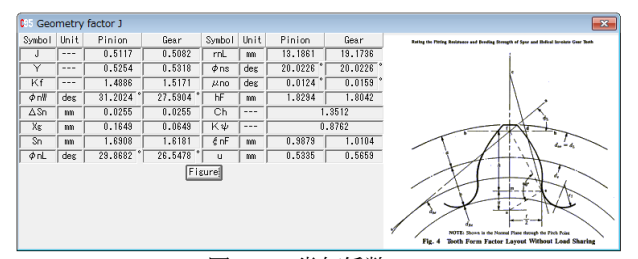

図 12.11 幾何係数(J)

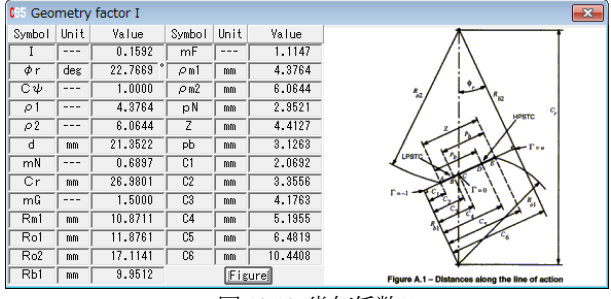

図 12.12 幾何係数(I)

## 12.7 寿命結果

負荷の回数と図12.7グラフより曲げ強さに対する寿命時間を 計算します.図 12.13 に寿命計算結果を示します.

| IC95.<br>寿命結果 |     |         |               | $\overline{\mathbf{x}}$<br>e |
|---------------|-----|---------|---------------|------------------------------|
| 項目            | 記号  | 単位      | ピニオン          | 丰<br>ヤ                       |
| [歯面強さの寿命]     |     |         |               |                              |
| 予想応力繰り返し係数    | ZN  |         | 0.873         | 0.873                        |
| 予想寿命負荷回数      | Nc  | cycs    | 3.740E+09     | 3.740E+09                    |
| 予想寿命時間        | Lc  | hrs     | $5.194E + 04$ | 7.791E+04                    |
| [曲げ強さの寿命]     |     |         |               |                              |
| 予想応力繰り返し係数    | YN' | $- - -$ | 0.500         | 0.504                        |
| 予想寿命負荷回数      | Nt  | cycs    | 2.149E+24     | 1.465E+24                    |
| 予想寿命時間        | Lt  | hrs     | 2.984E+19     | $3.052E + 19$                |

図 12.13 寿命結果

## 12.8 スコーリング評価

- (1) 油(ISO 粘度グレード)は VG46~VG1500 を選択することが できます.また,範囲外の場合は動粘度,平均温度などを 入力することができます.(図 12.14)
- (2) 歯面粗さは Ra(μm)で入力してください.
- (3) 摩擦係数の方式は,AGMA 方式,一定値,ISO 方式を選択 する事ができます.
- (4) すべり率,ヘルツ応力,フラッシュ温度,油膜厚さのグラ フを表示します.(図 12.15~図 12.18)
- (5)摩耗とスコーリングの発生する確率を表示します.

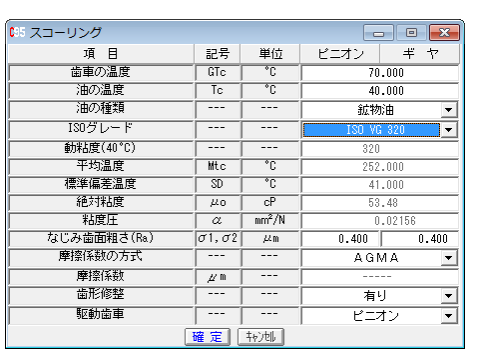

図 12.14 スコーリング評価の設定

 $-128.02$ HPSTC

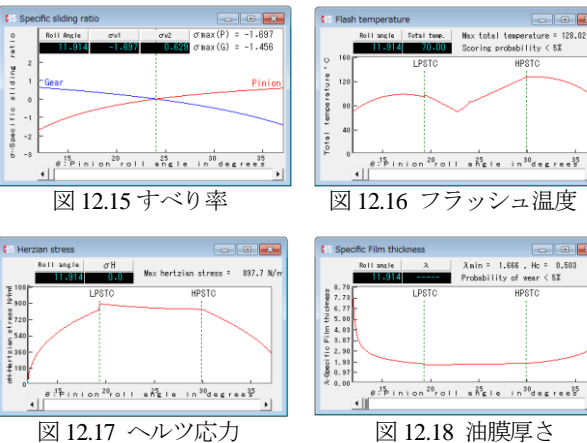

### 12.9 その他機能

(1)データ管理画面を図 12.19 に示します. (2)印刷(寸法,強度,寿命,スコーリング,グラフ)日本語印刷

と英語印刷(オプション)ができます.

(3)係数などの図、表、グラフを表示します.

(4)計算結果,グラフをクリップボードに出力することができ ます.

|                           | ◎5 設計データを開く      |            |      |              |                           |                      | o<br>.  .     |                          |
|---------------------------|------------------|------------|------|--------------|---------------------------|----------------------|---------------|--------------------------|
| 検索項目<br>整理番号<br>⊽<br>作成者名 |                  | ж<br>***** |      | 作成年月日<br>圧力角 | <b>******</b><br>20,00000 |                      |               |                          |
| No.                       | 歯直角モジュール<br>整理番号 | キヤの種類      |      | 0.00000      | 歯車の形状                     | 検索数<br>t<br>歯直角モジュール | 12<br>角<br>圧力 | 横索開始<br>$\blacktriangle$ |
|                           | Manual           | 蕾<br>外     | 重    | はす           | ば歯車                       | 3,00000              | 20,00000      |                          |
| $\overline{2}$            | Så               | 歯<br>内     | 重    | 平            | 歯<br>重                    | 2.00000              | $20.00000*$   | 00                       |
| 3                         | Yos              | 外<br>歯     | 重    | 平            | 歯<br>重                    | 5,00000              | 20,00000*     | 00                       |
| 4                         | Hira             | 歯<br>外     | 車    | 平            | 蕾<br>重                    | 4,00000              | 20,00000*     | OC                       |
| 5                         | Hasuba           | 歯<br>外     | 重    |              | はすば歯車                     | 4.00000              | $20.00000*$   | 20                       |
| 6                         | AlphaSW          | 外<br>歯     | 重    | 平            | 歯<br>重                    | 2,00000              | 20,00000*     | $00 -$                   |
| $\blacktriangleleft$      |                  |            |      |              |                           |                      |               | ٠                        |
|                           |                  |            | 読み込み |              | 削除                        | 转地                   |               |                          |

図 12.19 データ管理設定